```
ln[109] = n = 6;In[110]:= sigmax = {{0, 1}, {1, 0}};
 In[111]:= sigmay = {{0, -ⅈ}, {ⅈ, 0}};
 In[112]:= sigmaz = {{1, 0}, {0, -1}};
 In[113]:= I2 = IdentityMatrix[2];
 In[114]:= u = DiagonalMatrix[ConstantArray[1, n - 1], 1] +
              DiagonalMatrix[ConstantArray[1, 1], -n + 1];
 In[115]:= v = DiagonalMatrix \left[ Exp \left[ 2 Pi I \right/ n \right] ^ Range[n];
 In[116]:= AA = (1/2) * (ConjugateTranspose[u]+u);In[117]:= BB = (\texttt{i}/2) * (ConjugateTranspose[u] -u);
In[118]:= CC = (1/2) * (ConjugateTranspose[v] + v);In[119]:= DD = (\texttt{i}/2) * (ConjugateTranspose[v] - v);In[120]:= loclzr = KroneckerProduct[ⅈ * sigmax, AA - w * IdentityMatrix[n]] +
              KroneckerProduct[i * sigmay, BB - x * IdentityMatrix[n]] +
              KroneckerProduct[i * sigmaz, CC - y * IdentityMatrix[n]] +
              KroneckerProduct[I2, DD - z * IdentityMatrix[n]];
In[121]:= charpoly = Det[loclzr];
 In[122]:= impoly = FullSimplify[Im[charpoly],
             {Element[w, Reals], Element[x, Reals], Element[y, Reals], Element[z, Reals]}]
Out[122]= 3
          \frac{3}{2}\sqrt{3}(w^2+x^2-y^2-z^2)(2+w^2+x^2+y^2+z^2)(9 + 6 x<sup>2</sup> + 6 y<sup>2</sup> + 6 z<sup>2</sup> + 2 (w<sup>4</sup> + (x<sup>2</sup> + y<sup>2</sup> + z<sup>2</sup>)<sup>2</sup> + w<sup>2</sup> (3 + 2 x<sup>2</sup> + 2 y<sup>2</sup> + 2 z<sup>2</sup>))In [123]: therest = FullSimplify \left[ \text{impoly} \big/ \left( w^{\Lambda} 2 + x^{\Lambda} 2 - y^{\Lambda} 2 - z^{\Lambda} 2 \right) \right]Out[123]= \frac{3}{2}\frac{3}{2}\sqrt{3}(2+w^2+x^2+y^2+z^2)(9 + 6 x<sup>2</sup> + 6 y<sup>2</sup> + 6 z<sup>2</sup> + 2 (w<sup>4</sup> + (x<sup>2</sup> + y<sup>2</sup> + z<sup>2</sup>)<sup>2</sup> + w<sup>2</sup> (3 + 2 x<sup>2</sup> + 2 y<sup>2</sup> + 2 z<sup>2</sup>))In [124] := realpoly = FullSimplify[Re[charpoly], \{w \wedge 2 + x \wedge 2 = y \wedge 2 + z \wedge 2,Element[w, Reals], Element[x, Reals], Element[y, Reals], Element[z, Reals]}];
In[125]:= realpoly = ReplaceAll[realpoly, \{x \rightarrow Sqrt[-w^2 + y^2 + z^2 + z^2]\}];
 In[126]:= realpoly =
           FullSimplify[realpoly, {Element[w, Reals], Element[y, Reals], Element[z, Reals]}]
\text{Out}[126] = -64 \text{ W}^6 + 64 \text{ y}^{12} + 96 \text{ W}^4 \text{ (y}^2 + z^2) - 36 \text{ W}^2 \text{ (y}^2 + z^2)^2 + 192 \text{ y}^{10} \text{ (1 + 2 z}^2) + 240 \text{ y}^8 \text{ (1 + 2 z}^2)^2 +\left(-3 - z^2 + 8\ z^4 + 8\ z^6\right)\ \left(9 + 15\ z^2 + 16\ z^4 + 8\ z^6\right) \ + 6\ y^2\ \left(-9 + 3\ z^2 + 70\ z^4 + 160\ z^6 + 160\ z^8 + 64\ z^{10}\right) \ +4 y<sup>6</sup> (37 + 80 z<sup>2</sup> (3 + 6 z<sup>2</sup> + 4 z<sup>4</sup>)) + 3 y<sup>4</sup> (3 + 160 (z<sup>2</sup> + 3 z<sup>4</sup> + 4 z<sup>6</sup> + 2 z<sup>8</sup>))
```

```
In[127]:= altpoly = ReplaceAll[realpoly, {w \rightarrow r \star Cos[th], y \rightarrow r \star Cos[phi], z \rightarrow r \star Sin[phi]}];
In[128]:= altpoly = FullSimplify[altpoly, {r > 0, Element[th, Reals], Element[phi, Reals]}];
In[145]:= Collect[ExpandAll[altpoly], r]
Out[145]= -27 - 54 r^2 + 9 r^4 + 240 r^8 + 192 r^{10} + 64 r^{12} + r^6 (148 - 2 Cos [6 phi] - 2 Cos [6 th])
In[146]:= estLeft = -27 + 9 (6/10)^4 + 240 (6/10)^8 + 192 (6/10)^{10} + 64 (6/10)^{12}Out[146]= - 5 005 433 826
          244 140 625
In[147]:= N[estLeft]
Out[147] = -20.5023In[130]:= Collect[Expand[D[altpoly, r]], r]
\text{Out}[130] = -108 \text{ r} + 36 \text{ r}^3 + 1920 \text{ r}^7 + 1920 \text{ r}^9 + 768 \text{ r}^{11} + \text{r}^5 \left( 888 - 12 \text{ Cos} [6 \text{ phi}] - 12 \text{ Cos} [6 \text{ th}] \right)In[148]:= estRight =
        -108 \times 1 + 36 (6/10)^3 + 1920 (6/10)^7 + 1920 (6/10)^9 + 768 (6/10)^{11} + (6/10)^5 (888 - 24)Out[148]=
       2 091 982 896
         48 828 125
In[149]:= N[estRight]
Out[149]= 42.8438
In[131]:= ContourPlot3D[realpoly ⩵ 0, {w, -1, 1}, {y, -1, 1},
         \{z, -1, 1\}, RegionFunction → Function \{w, y, z\}, 0 < y^2 + z^2 - w^2],
        ColorFunction \rightarrow Function [{w, y, z},ColorData["TemperatureMap"][0.5 + 0.5 Sqrt[y^2 + z^2 - w^2]]],
        ColorFunctionScaling \rightarrow False, ViewPoint \rightarrow {-5, -8, 4},
         BoxRatios → Automatic, PlotPoints → 25, MaxRecursion → 3]
       ContourPlot3D[realpoly == 0, \{w, -1, 1\}, \{y, -1, 1\},\{z, -1, 1\}, RegionFunction → Function[\{w, y, z\}, 0 < y^2 + z^2 - w^2\},ColorFunction \rightarrow Function [ {w, y, z},
            ColorData["TemperatureMap"][0.5 - 0.5 \star Sqrt[y^2 + z^2 - w^2]]],
        ColorFunctionScaling \rightarrow False, ViewPoint \rightarrow {-5, -8, 4},
        BoxRatios \rightarrow Automatic, PlotPoints \rightarrow 25, MaxRecursion \rightarrow 3]
```
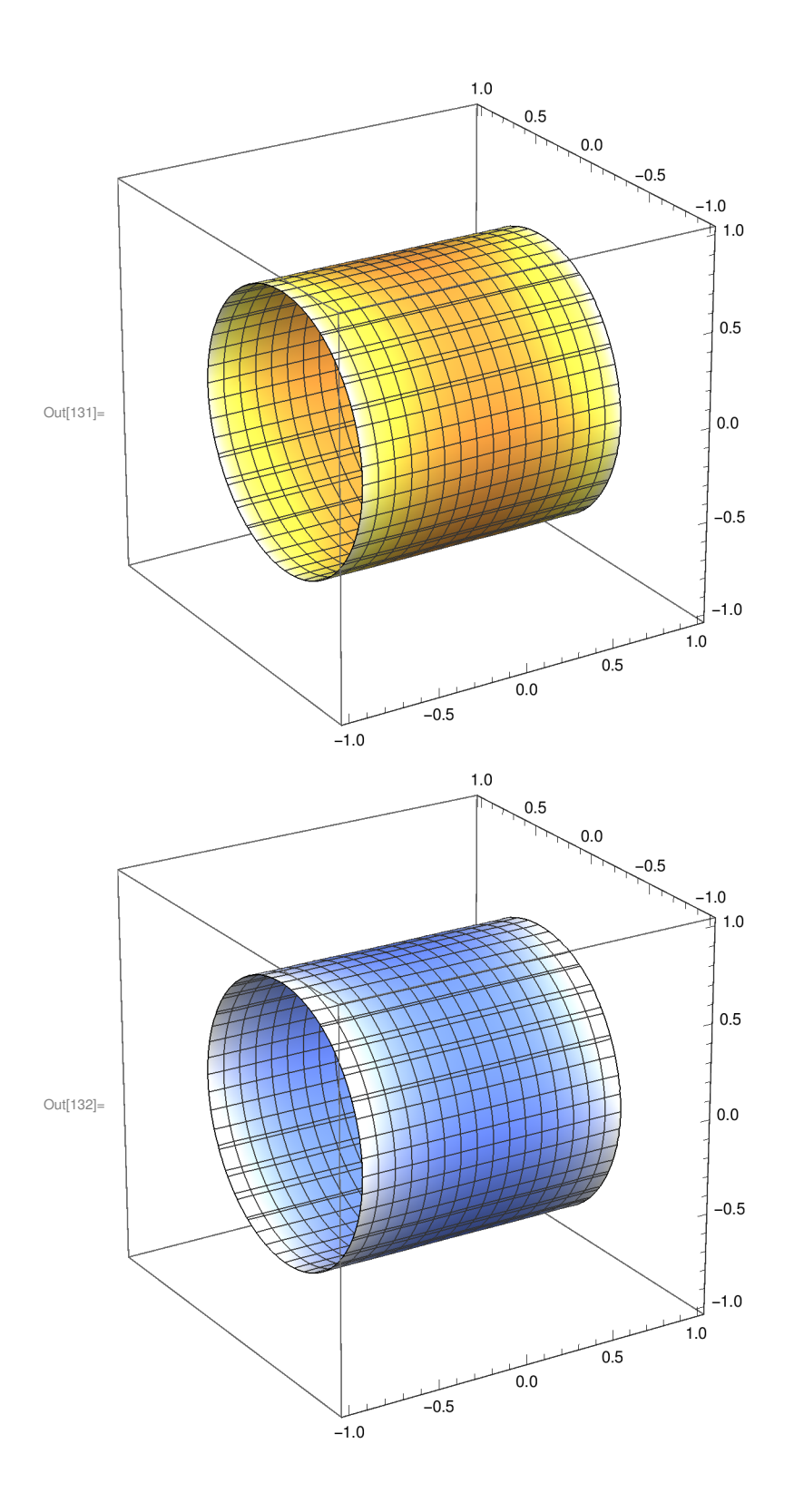